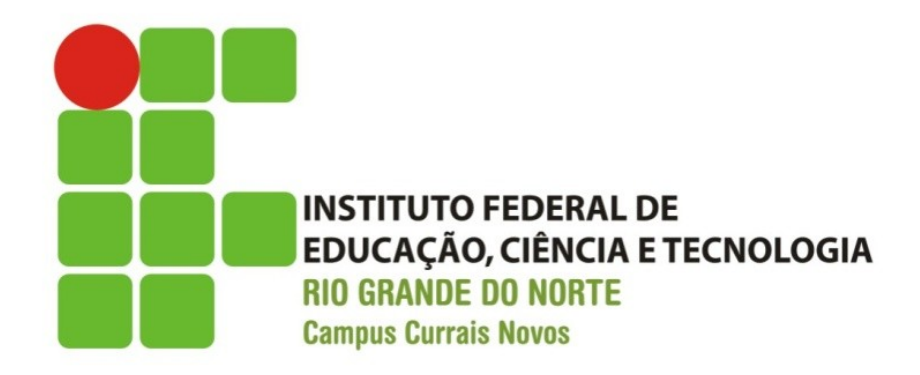

#### **Desenvolvimento Web XHTML – Hiperlinks (links)**

Professor: Bruno E. G. Gomes

2013

## Introdução

- o Hiperlinks são elementos fundamentais em um site Web
	- Interligam documentos e recursos relacionados
- Nesta aula
	- **•** hiperlinks
	- Tag âncora

### Links

- o Os hiperlinks, ou simplesmente links, ligam seu documento a outros recursos:
	- Outros documentos
	- Imagens
	- **Endereços de email**
	- Arquivos armazenados

o Os navegadores normalmente fornecem destaque aos hiperlinks, de modo a diferenciá-los do restante do texto

# Tag âncora (a)

- o O elemento âncora é utilizado para criarmos os links
- **Possui a seguinte sintaxe:**

**<a href**="recurso-a-ser-referenciado"**>**Texto utilizado para se referir ao recurso**</a>**

- o *href* especifica a localização do recurso
- **•** Exemplo:
	- **<a href**="http://www.uol.com.br">Universo On Line</a>

### Exercício

- Faça uma página que contenha links para 4 páginas do seu interesse.
	- O "título" do conteúdo da página deve estar em destaque (utilizando uma das tags de cabeçalhos) e deve conter o texto "Minhas páginas favoritas".
	- Acrescente o texto: "clique nos links abaixo para ir para uma das páginas" abaixo desse título (com texto menor que o título).
	- **Em seguida, coloque um link para cada página.**

#### Observações:

- Use o DTD XHTML Transitional
- Passe o validador do W3C no seu código para verificar se ele está de acordo com a linguagem XHTML

### Possível Resultado

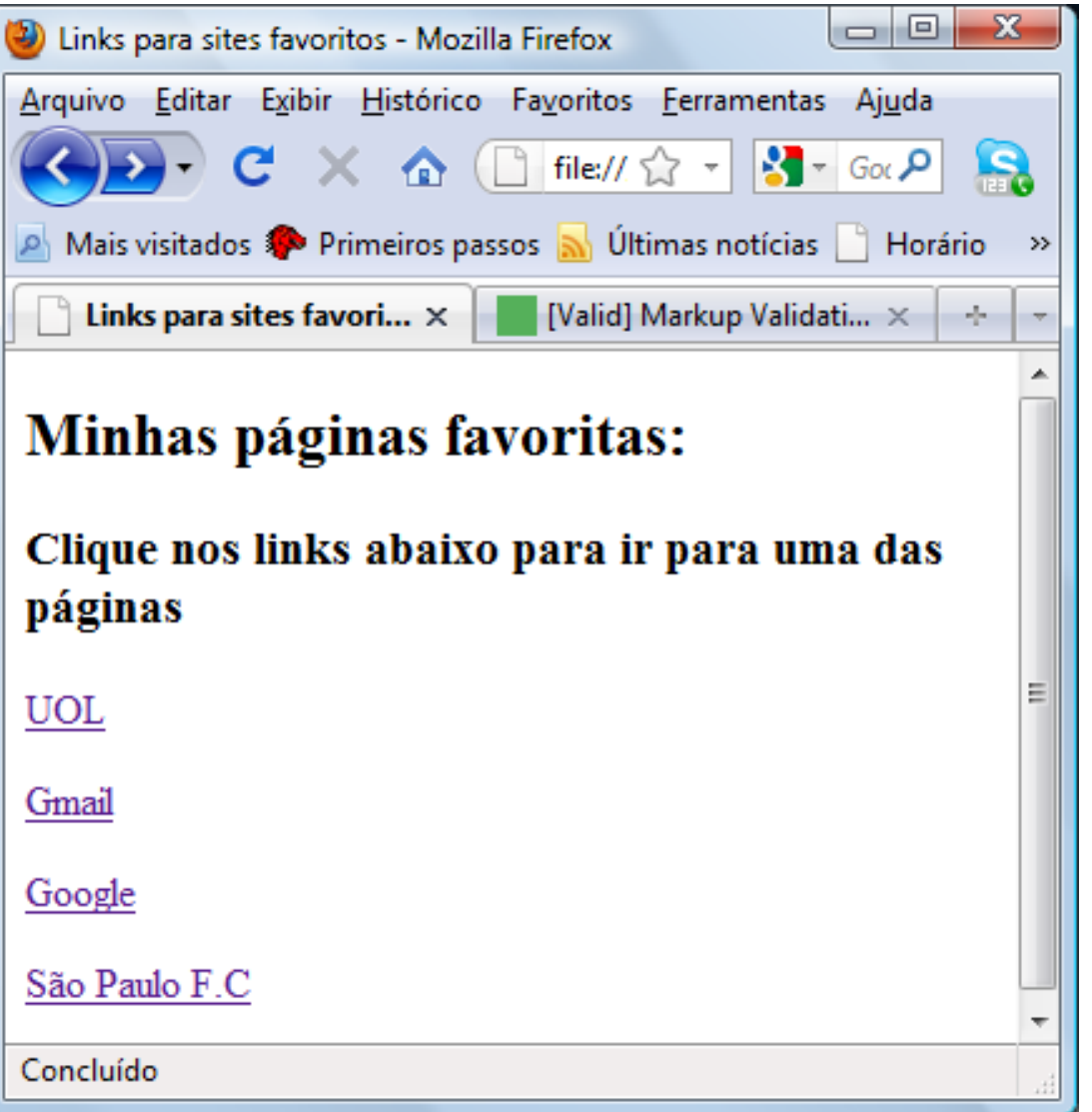

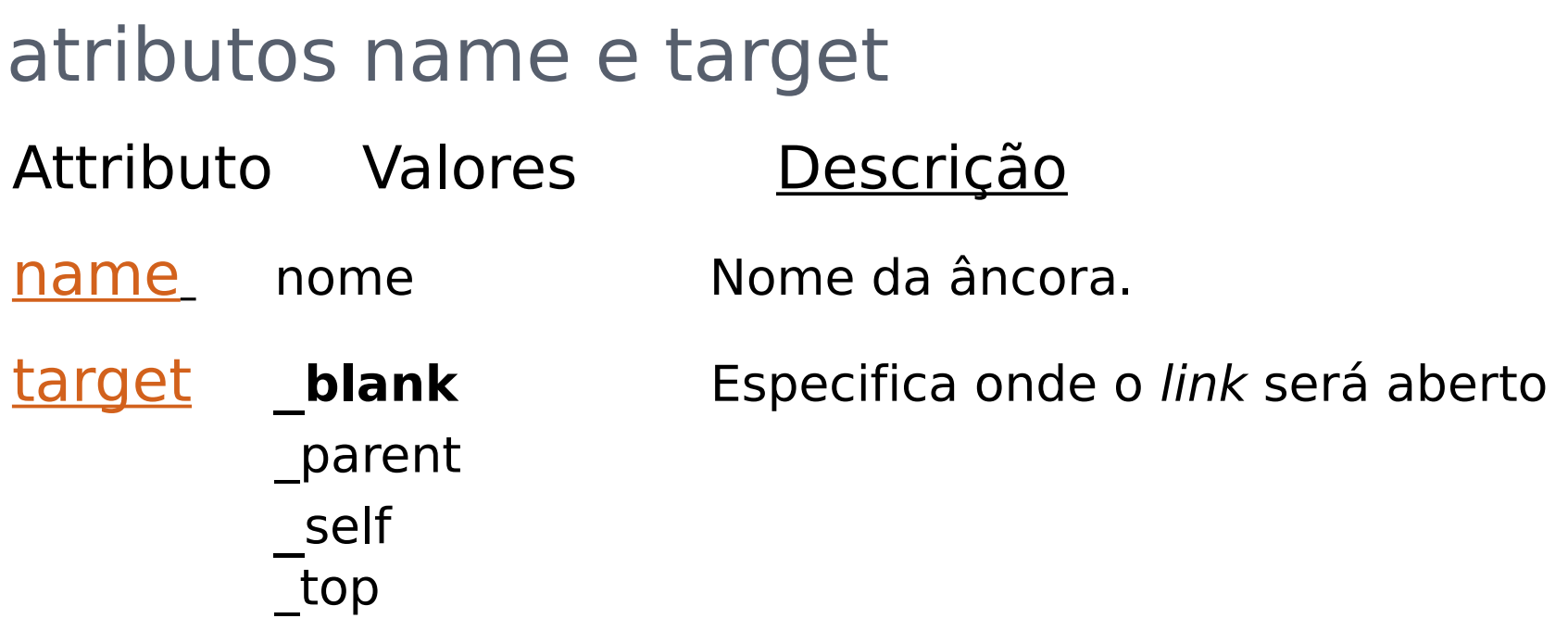

target="\_blank" abre o link em outra janela do navegador. "\_self" é o comportamento padrão, abre na mesma janela. " parent" e " top" relacionam-se ao recurso de frames, que atualmente tem seu uso desencorajado. " parent" abre no frameset principal e " top" abre na mesma janela, sem frames.

#### Exemplo – uso do atributo name

**<a** name="dicas">Seção de dicas **</a>**

**<a** href="#dicas"> Vá para a seção de dicas**</a>**

 Atributo **name** nomeia uma âncora para que possa ser possível voltar àquele trecho da página posteriormente

**Para tanto, utilizamos o atributo href com o** nome da âncora precedido de #

# Âncoras – correio eletrônico

<sup>o</sup> Também podem ser utilizadas para abrir o programa de correio eletrônico padrão do usuário para se enviar um email

```
<!DOCTYPE html PUBLIC "-//W3C//DTD XHTML 1.0 Strict//EN"
  "http://www.w3.org/TR/xhtml1/DTD/xhtml1-strict.dtd">
<html xmlns="http://www.w3.org/1999/xhtml">
  <head> 
     <title> Abrindo o programa de email </title>
   </head>
  <body>
        <p> Em caso de dúvida, envie um email para 
        <a href="mailto:bruno.gurgel@ifrn.edu.br">
              bruno.gurgel@ifrn.edu.br
        </a>
        </p>
     </body>
</html>
```